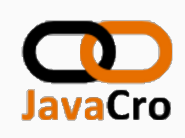

# Web Components Introduction

A quick guide on how to create and use Web Components

Marcus Fihlon,  $\blacktriangleright$ McPringle May 11, 2017

Software Engineer | Agile Coach | Lecturer | Speaker | Author

# Disclaimer

The following presentation has been approved for open audiences only. Hypersensitivity to occasional profanity requires covering ears.

All logos, photos etc. used in this presentation are the property of their respective copyright owners and are used here for educational purposes only. Any and all marks used throughout this presentation are trademarks of their respective owners.

The presenter is not acting on behalf of CSS Insurance, neither as an official agent nor representative. The views expressed are those solely of the presenter.

Marcus Fihlon disclaims all responsibility for any loss or damage which any person may suffer from reliance on this information or any opinion, conclusion or recommendation in this presentation whether the loss or damage is caused by any fault or negligence on the part of presenter or otherwise.

# Session Material

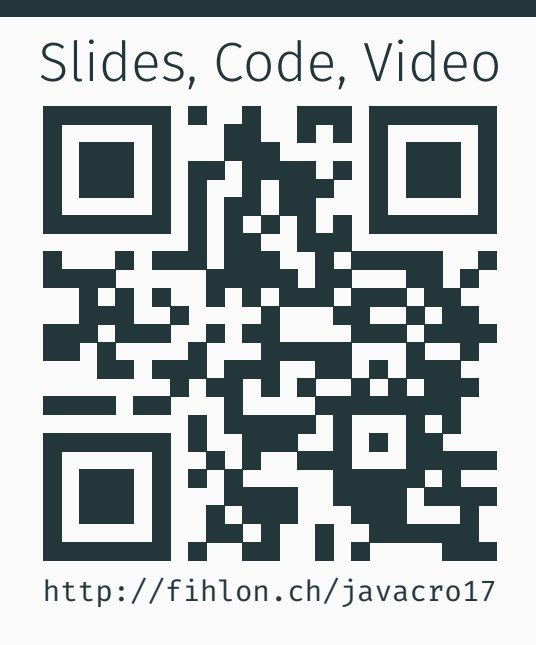

# About Me

- Software Engineer<br>CSS Insurance, Open Source Software
- Agile Coach CSS Insurance
- Lecturer TEKO Swiss Technical College
- Speaker<br>Conferences, User Groups, Meetups
- Author Articles, Books

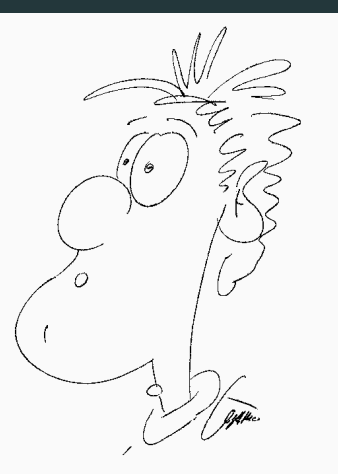

www.fihlon.ch | github.com | hackergarten.net | jug.ch

# Agenda

Intro

Specifications

Live Coding

Wrap-up

Intro

#### Intro

"Web Components are a set of standards currently being produced by Google engineers as a W3C specification that allow for the creation of reusable widgets or components in web documents and web applications. The intention behind them is to bring component-based software engineering to the World Wide Web. The components model allows for encapsulation and interoperability of individual HTML elements."

Wikipedia

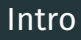

- New W3C Standard
- Allows reuse of components
- The standard is divided into four specifications:
	- **Templates**
	- Shadow DOM
	- Custom Flements
	- Imports
- A Web Component uses well-known technologies:
	- **HTML**
	- $\blacksquare$  CSS
	- **JavaScript**
- No need of a framework or library
	- Except an optional polyfill to support older browsers

# Specifications

## **Templates**

- Defines HTML parts to be reused any number of times
- Define reusable parts directly inside of HTML documents
- Is defined by the new <template> tag
- Can be added to the DOM using JavaScript
- Unlimited number of templates possible

```
1 <template id="my-template">
2 \times \text{div}3 | \langleimg src="ok.png" width="20" height="20"
4 \langle/div>
5 </template>
```
## Shadow DOM

- Create an independent sub-DOM
- Not accessable from "outside" of the sub-DOM
- Avoids DOM collisions between components
- No side-effects of CSS or JavaScript between components
- Can be added to the DOM using JavaScript
- Unlimited number of Shadow DOMs possible

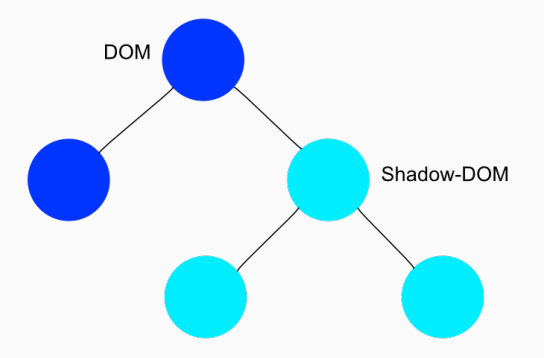

## Custom Elements

- Connect template and shadow DOM
- Define reusable components
- Create own tags to produce readable HTML
	- $\rightarrow$  own tags need to include a hyphen
- Apply styles inside of the custom element
- Use JavaScript for interaction
- Throws lifecycle events:
	- $\rightarrow$  created, ready, attached, detached, attributeChanged
	- <google-hangout-button></google-hangout-button>

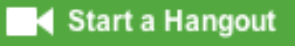

## Imports

- Outsourcing of HTML parts
- Create own HTML files for components (higher reusability)
- Add components to HTML documents using imports
	- 1 <link rel="import" href="google-chart.html">
	- 2 <google-chart type="column" data="chart.json">

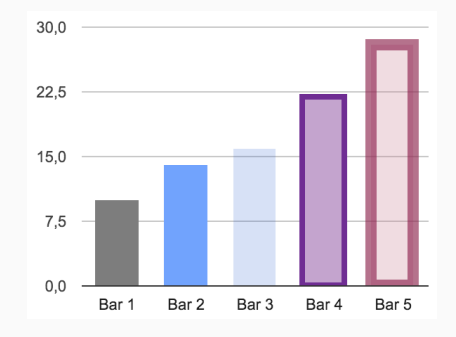

Live Coding

## Screenshot of Demo Application

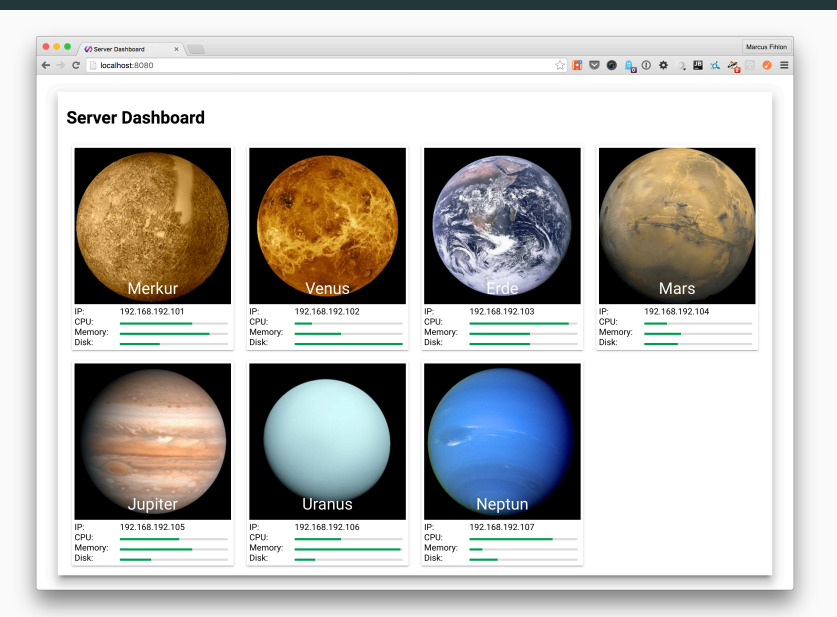

### Components of Demo Application

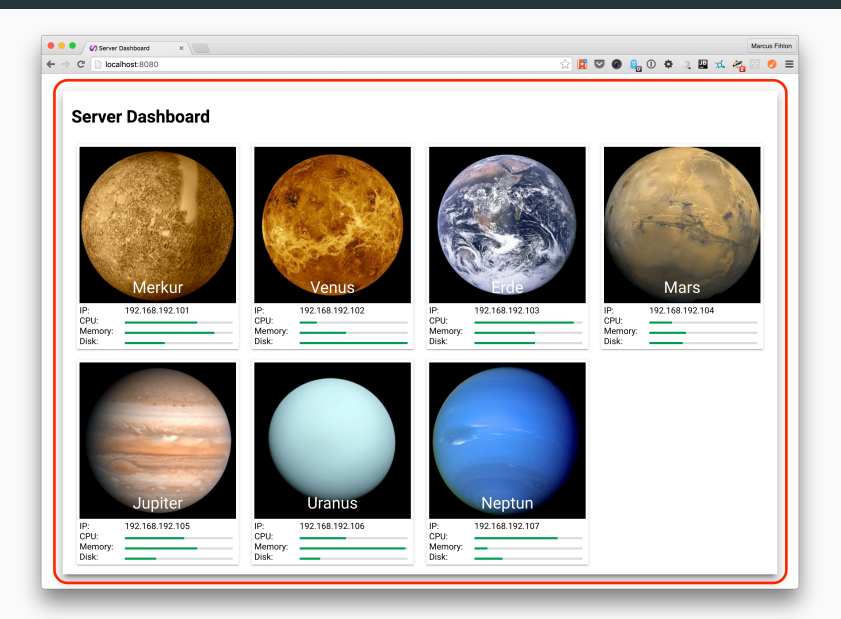

### Components of Demo Application

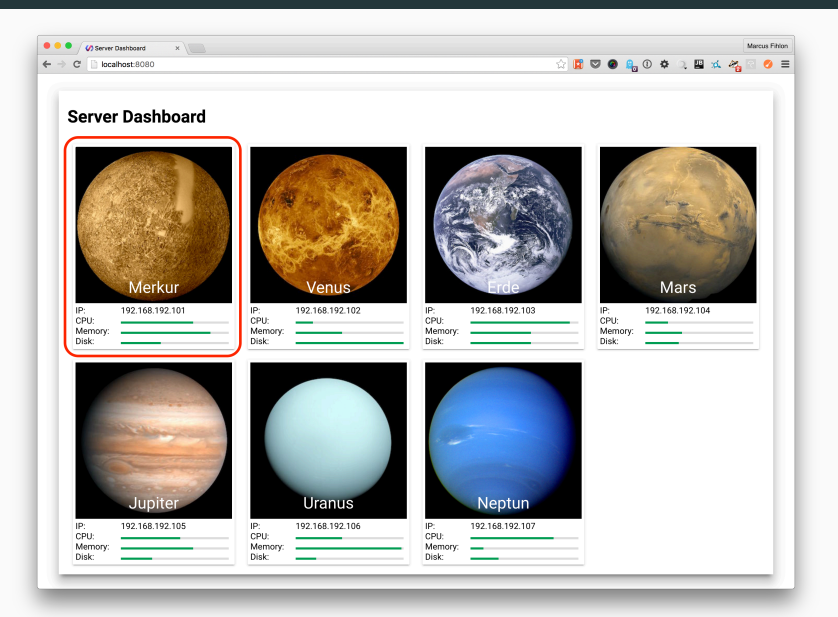

### Components of Demo Application

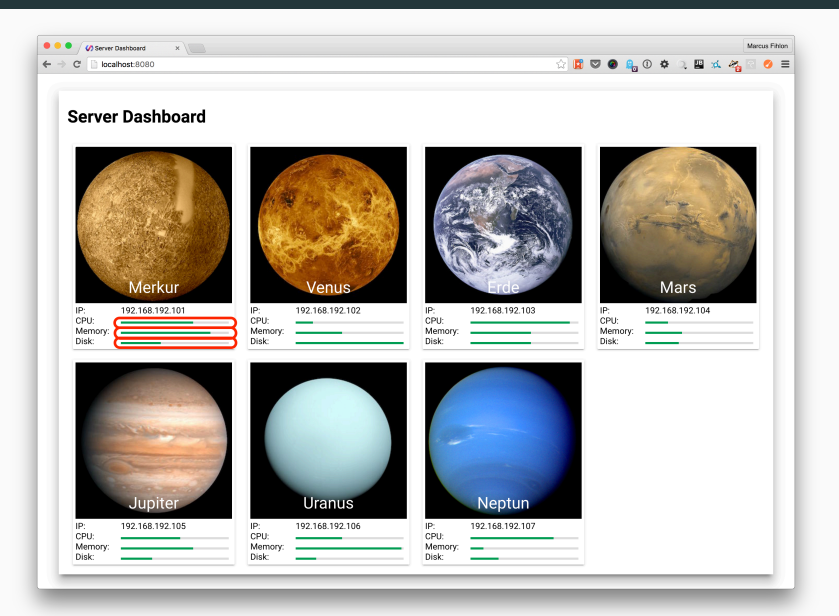

Wrap-up

Web Components…

- are declarative and reuseable
- are combinable and extensible
- $\blacksquare$  are interoperational DOM = common demoninator
- $\blacksquare$  allow encapsulation scoping
- $\blacksquare$  increase productivity and accessibility
- are standard
- support thinking in components

# Links

- W3C Web Components Specification https://w3.org/standards/techs/components
- W3C Introduction to Web Components http://w3.org/TR/components-intro/
- Informations about Web Components http://webcomponents.org
- Directory of custom elements https://customelements.io
- **Polymer Project** https://www.polymer-project.org

# Thank You! Questions?

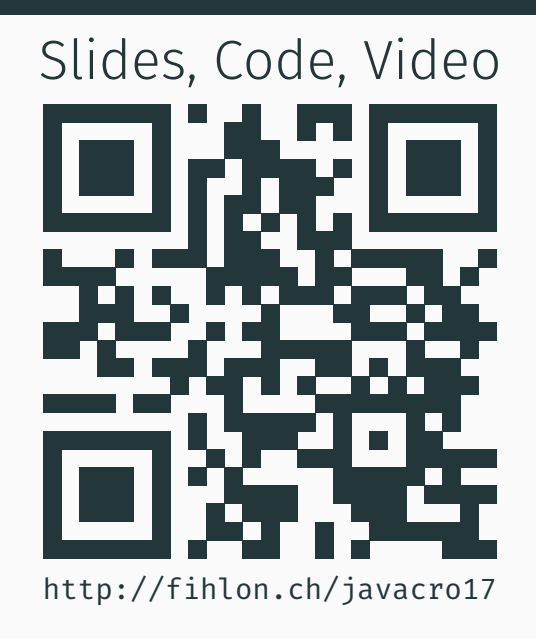